# Computing KY-040 Rotary Encoder

Axel Chobe

Der KY-040 Drehgeber ist ein Dreheingabegerät (wie ein Drehknopf), das anzeigt, wie weit der Drehknopf gedreht wurde UND in welche Richtung er sich dreht. Es eignet sich für die Steuerung von Schritt- und Servomotoren, oder auch zur Steuerung von Geräten wie digitalen Potentiometern. Außerdem ist ein Drucktastenschalter integriert. Durch Druck auf die Welle wird der Schalter geschlossen.

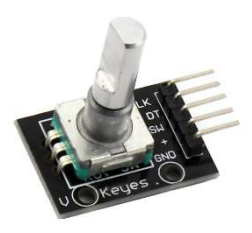

Nachdem ich den Drehregler erfolgreich bei der Programmierung vom micro:bit eingesetzt habe[1] und es ebenfalls Anleitungen für den Arduino[2] gibt, habe ich versucht auch für ROBO Pro eine Lösung zu finden.

## Grundlagen des Drehgebers

Ein Drehgeber hat eine bestimmte Anzahl von Positionen pro Umdrehung. Diese Positionen sind leicht als kleine "Klicks" zu spüren, wenn man am Drehregler dreht. Im Inneren des Drehgebers befinden sich zwei Schalter. Ein Schalter verbindet Stift A mit Stift C und der andere Schalter verbindet Stift B mit C.

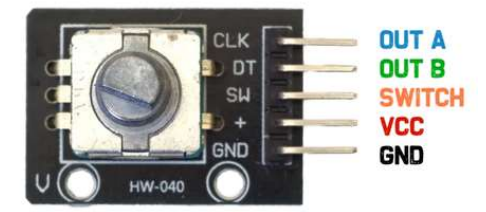

Die Winkelstellung der Kontakte im Uhrzeigersinn ist so angeordnet, dass sich der Zustand des Schalters zuerst in der Verbindung A und C ändert. Bei Drehung gegen den Uhrzeigersinn wird zuerst der Zustand der Verbindung B und C geändert.

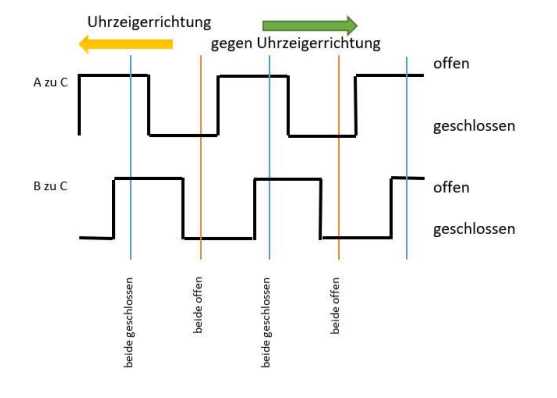

## Beschaltung

Der eigentliche Drehgeber ist in den allermeisten Fällen auf eine Platine gelötet.

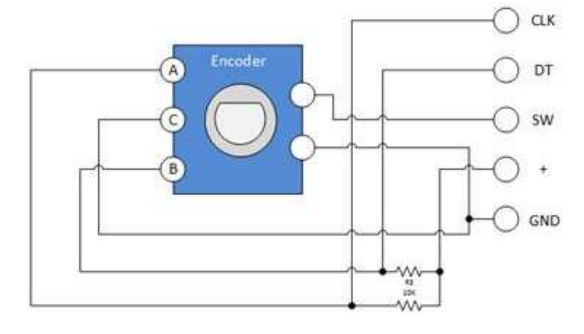

Hier gibt es dann noch den VCC- Anschluss um über die beiden pullup Widerstände definierte High und Low-Werte zu bekommen. Für meine Arbeit habe ich die 3 Anschlüsse A, B und C aber direkt eingesetzt.

## Versuchsaufbau

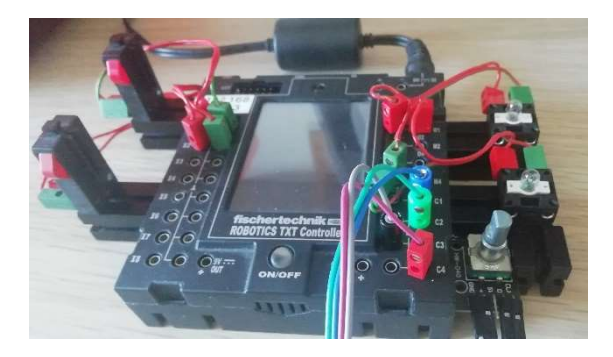

Im Aufbau sind 2 Taster (I1 und I2), 2 Lampen (O1 und O2) und der Drehregler (C1 und C2) sowie der Anschluss für den Drucktaster C4 zu sehen.

#### Umsetzung

Da der Abstand der Schalteränderungen für die Auswertung sehr kurz ist, habe ich die schnellen Zähleingänge des Encodermotors benutzt. Die Ausgangssituation ist unbekannt, d.h. die Kontakte können offen oder geschlossen sein. Deshalb muss bei "Warten auf" diese  $\circledcirc$  0 -> 1 oder 1 -> 0 Einstellung vorgenommen werden.

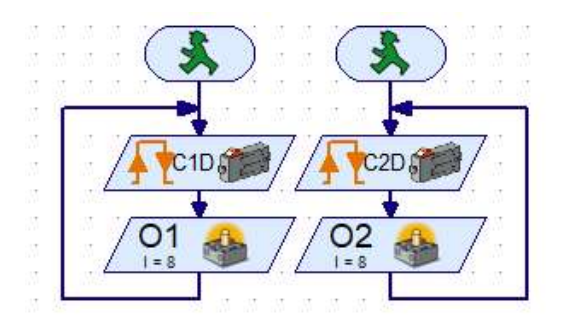

Um beide Tasten gleichzeitig auszuwerten wurden hier 2 Prozesse gestartet. Dreht man den Regler nun ganz langsam sollte eine der Lampen kurz vor der anderen Leuchten.

#### Auswertung

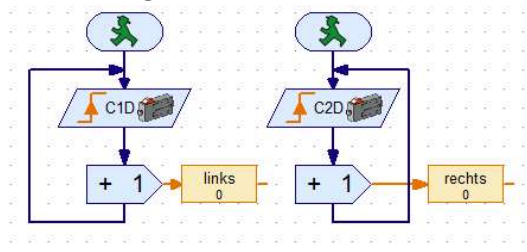

Je nach Drehrichtung ändern sich die Variablen kurz nacheinander auf 1.

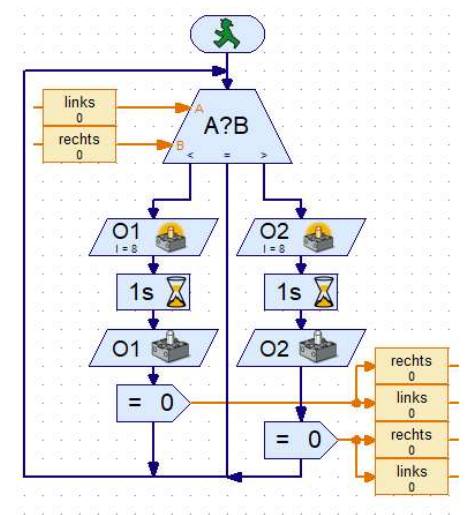

Mit dem Programmelement "Vergleich" lässt sich nun die Drehrichtung auswerten.

Die entsprechende Lampe leuchtet 1 Sek. Und anschließend werden die Variablen wieder zurückgesetzt.

Einschränkung: nicht jeder Kontaktwechsel wird, bedingt durch die Pause, ausgewertet!

#### Anwendungsbeispiel

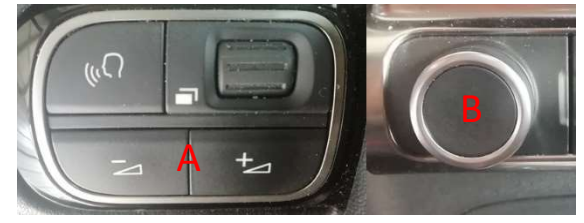

Als Beispiel habe ich die Lautstärkeregelung in modernen Autos ausgewählt. Sie kann entweder über die Taster (A) am Lenkrad oder über den "Poti" (B) an der Konsole geändert werden.

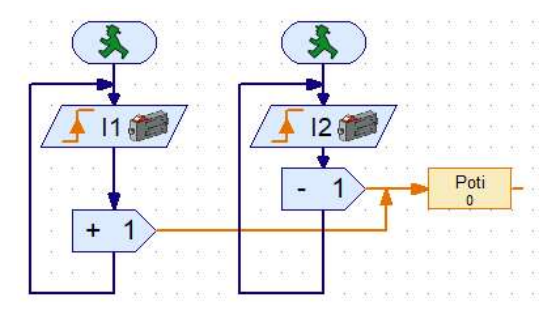

Hier die Auswertung über die beiden Taster.

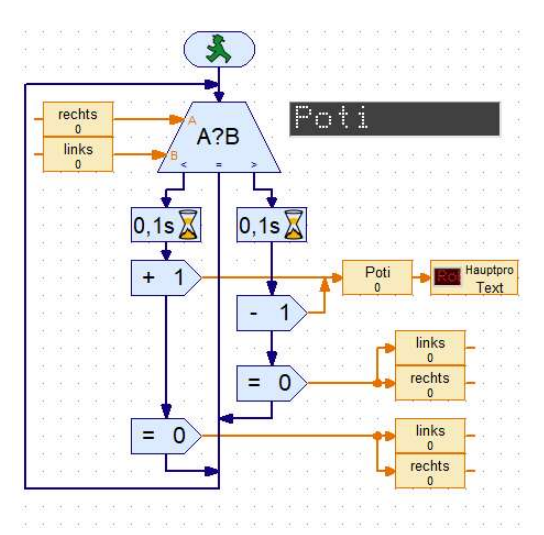

In diesem Programmteil wird die Richtung ausgewertet und ebenfalls die Variable Poti manipuliert und angezeigt.

### Quellen

- [1] chobe.info/images/microbit/060.pdf
- [2] epitran.it/ebayDrive/datasheet/25.pdf